# Redes Definidas por Software para a Orquestração de Diferentes Domínios Tecnológicos

Murilo Silva $^1$ , Matheus Gomes $^1$ , Victor Dias $^1$ , Lucas B. Oliveira $^{12},$ Fernando Farias<sup>2</sup> Antônio Abelém<sup>1</sup>

<sup>1</sup> Programa de Pós-Graduação em Ciência da Computação (PPGCC) Universidade Federal do Pará (UFPA) – Belém – PA – Brasil

<sup>2</sup>Rede Nacional de Ensino e Pesquisa (RNP) – Rio de Janeiro – RJ – Brasil {murilosilva,matheus.cordovil,lucas.borges}@itec.ufpa.br victor.leite@ig.ufpa.br, fernando.farias@rnp.br, abelem@ufpa.br

*Abstract. Current and next generation mobile networks (5G and 6G) fully virtualized and based on open software and hardware solutions demand a flexible and programmable control plane capable of handling technologies from different technological domains. In this context, this work investigates the use of the Software Defined Networking (SDN) paradigm to orchestrate the technological domains of data networks, with Programmable Packet Data Plane (PPDP), Software-Defined Passive Optical Networks (SD-PON) and Wavelength Division Multiplexing (WDM) networks. For this, an SDN environment was created, using the ONOS controller to manage data plane devices from different technological domains. As a result, the research proved the viability of using SDN technology in the orchestration of multidomain devices.*

*Resumo. As redes móveis de atual e próxima geração (5G e 6G) totalmente virtualizadas e baseadas em soluções de software e hardware abertas demandam um plano de controle flexível e programável capaz de lidar com tecnologias de diferentes domínios tecnológicos. Nesse contexto, este trabalho investiga a utilização do paradigma de Redes Definidas por Software (SDN) para orquestrar os domínios tecnológicos de redes de dados, com Plano de Dados de Pacotes Programável (PPDP), Redes Ópticas Passivas Definidas por Software (SD-PON) e redes de Multiplexação por Divisão de Comprimento Onda (WDM). Para isso, foi criado um ambiente SDN, utilizando o controlador ONOS para gerenciar os dispositivos do plano de dados de diferentes domínios tecnológicos. Como resultado, a pesquisa comprovou a viabilidade da utilização da tecnologia SDN na orquestração de dispositivos multidomínio.*

## 1. Introdução

Arquiteturas baseadas em redes SDN tem se configurado um novo estágio para a atual e nova geração de redes de computadores tanto na indústria, quanto na academia. Ao desacoplar o plano de controle do plano de dados, responsável pelo encaminhamento dos pacotes, a tecnologia SDN simplificou e permitiu uma maior flexibilidade e programabilidade na rede [\[Liatifis et al. 2023\]](#page-5-0). O plano de controle é composto por um NOS (*Network Operating System*) que, por meio de APIs Northbound (NB) e Southbound (SB), é capaz de analisar o estado da rede, fornecer informações sobre sua topologia, descobrir dispositivos conectados, definir configurações de rede, configurar as políticas de roteamento,

além de outras funções relacionadas ao gerenciamento de dispositivos e aplicações. Por outro lado, o plano de dados, é composto pelos dispositivos de encaminhamento, como roteadores ou comutadores (*switches*) de pacotes, porém diferentemente das redes convencionais, o plano de dados apenas realiza o encaminhamento dos pacotes.

Em função da heterogeneidade dos meios de comunicação, podendo ser sem fio ou por meios guiados, por exemplo, os equipamentos do plano de dados irão variar de acordo com o seu propósito ou o domínio tecnológico atendido. Neste cenário multidomínio, tem-se inicialmente o domínio PPDP, onde é possível programar os *switches* de rede de forma flexível e em alto nível por meio do protocolo P4 [\[Daniel et al. 2018\]](#page-5-1), possibilitando que as redes sejam adaptáveis as necessidades da aplicação. O domínio SD-PON, onde encontram-se os dispositivos de redes de acesso óptico, como os Terminais de Linha Óptica (OLTs) e as Unidades de Rede Óptica (ONUs), sendo possível configurar e implantar serviços para o lado do cliente de forma gerenciável e dinâmica [\[Montalvo et al. 2021\]](#page-5-2). Por fim, o domínio WDM [\[ONF 2023a\]](#page-5-3), que é composto pelos dispositivos ópticos chamados de *transponders*, conhecidos também como cassinis, onde é possível realizar a desagregação de componentes ópticos através da tecnologia de Multiplexação por Comprimento de Onda Densa (DWDM), permitindo soluções inteligentes de divisão e utilização dos recursos.

Com múltiplos domínios, compostos por diferentes equipamentos, com diversas finalidades dentro da estrutura da rede, é necessário que haja uma solução inteligente e escalável para realizar a orquestração destes. Nesse sentido, esta pesquisa objetiva investigar a utilização do paradigma de redes SDN de próxima geração para orquestrar esses diferentes domínios. Para tanto, se fez o estudo da possibilidade de utilização de um único controlador SDN, baseado no ONOS (*Open Network Operating System*), um projeto de código aberto desenvolvido e mantido pela ONF (Open Networking Foundation) [\[ONF 2023b\]](#page-5-4), que pudesse fazer essa orquestração de múltiplos domínios tecnológicos. Nesse sentido, foi realizado um trabalho extensivo de pesquisa envolvendo o levantamento dos requisitos de aplicações, como também, as versões do controlador que cada domínio precisava. Como resultado, uma versão do controlador foi definida com base na melhor compatibilidade e uma versão customizada deste que incluiu todas as aplicações de cada domínio foi criada. Em seguida, testes sobre a viabilidade da utilização desta versão foram realizados e, desse modo, desenvolveu-se um cenário de avaliação multidomínio, utilizando um plano de dados emulado, gerenciado por um único controlador. Com isso, validou-se a utilização de um plano de controle, flexível e compatível com o gerenciamento de dispositivos de múltiplos domínios tecnológicos.

O documento está organizado da seguinte forma: a [Seção 2](#page-1-0) apresenta os detalhes da implantação dos planos de controle e de dados e os passos realizados para a orquestração de cada domínio. A [Seção 3](#page-3-0) apresenta os resultados obtidos e a análise destes. Por fim, [Seção 4](#page-4-0) é destinada às conclusões e sugere alguns trabalhos futuros.

#### <span id="page-1-0"></span>2. Orquestração de Diferentes Domínios Tecnológicos

Esta seção, aborda sobre os métodos e ferramentas que foram utilizados para alcançar-se a orquestração multidomínio feito pela versão desenvolvida do controlador com base no ONOS. Nesse sentido, mostra-se a utilização dessa versão em um cenário multidomínio proposto na [Subseção 2.1.](#page-2-0) Além disso, nas subseções [2.2,](#page-2-1) [2.3](#page-3-1) e [2.4,](#page-3-2) apresenta-se os detalhes da implantação de cada domínio tecnológico gerenciado pelo plano de controle SDN.

## <span id="page-2-0"></span>2.1. Cenário

As implantações do plano de controle e do plano de dados, ocorreram em uma única Máquina Virtual (VM). Nesta VM, uma topologia contendo 2 cassinis, 4 switches, 1 OLT e 1 ONU, compõem os domínios WDM, PPDP e SD-PON, respectivamente. Dois switches P4, são interligados aos cassinis por meio de um enlace Ethernet, enquanto que os cassinis são interligados entre si por meio de enlaces ópticos. Além disso, buscou-se representar uma arquitetura cliente-servidor, em que o cliente conectado a rede através da OLT e ONU consome dados do servidor no nucleo da rede. A [Figura 1](#page-2-2) ilustra esta arquitetura.

<span id="page-2-2"></span>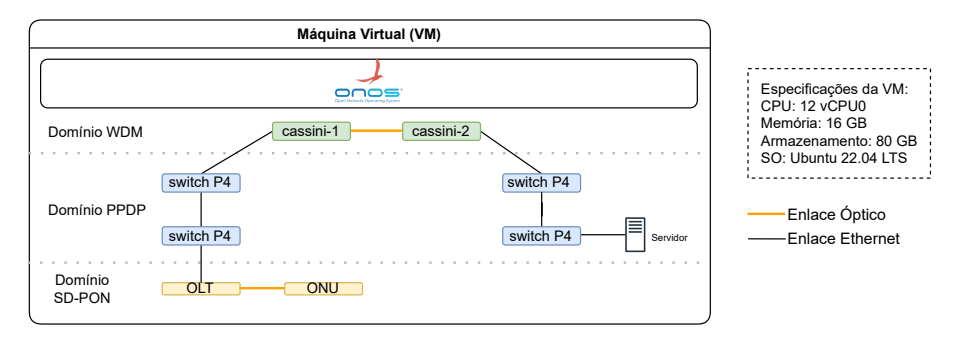

**Figura 1. Cenário de controle proposta**

Os dispositivos do plano de dados dos domínios PPDP e WDM foram implantados utilizando o emulador CNETLAB [\[RNP 2023\]](#page-5-5), uma ferramenta para emular dispositivos e topologias de rede em *containers*, do projeto SDN Multicamadas da Rede Nacional de Ensino e Pesquisa (RNP). Os dispositivos do domínio SD-PON foram instanciados utilizando o simulador BBSim (*BroadBand Simulator*) que faz parte do projeto VOLTHA (*Virtual OLT Hardware Abstraction*) da ONF [\[ONF 2023c\]](#page-5-6). Após os dispositivos de cada domínio serem implantados, foi realizada a conexão do controlador ONOS com os dispositivos, finalizando o processo de implantação e configuração dos planos de controle e dados.

## <span id="page-2-1"></span>2.2. Plano de Dados de Pacotes Programável

A implantação do domínio no cenário de experimento foi dado por meio da definição dos switches Stratum BMv2, o quais usam o *pipeline* fabric para permitir a programabilidade destes dispositivos, bem como, para permitir o gerenciamento destes pelo controlador ONOS. Dito isso, o ONOS passa a reconhecer os elementos da rede ao receber as informações sobre os dispositivos e enlaces da rede, para gerenciamento deve-se estabelecer para os Stratum o IP de gerenciamento dos dispositivos o quais usam o gRPC (*Google Remote Procedure Call*) para a comunicação. Outros parâmetros para o cadastro dos dispositivos ao ONOS são o *drivers* como stratum-bmv2 e a configuração do pipeconf para o *pipeline* fabric. Somado a isso, definiu-se alguns parâmetros adicionais relacionados as informações de rede do dispositivo, como o MAC (*Media Access Control*) e se o dispositivo é de roteamento de borda.

No cadastro dos enlaces entre os dispositivos, os enlaces entre os comutadores são definidos como direto, bidirecional e persistente.

#### <span id="page-3-1"></span>2.3. SD-PON

O domínio SD-PON foi implementado por meio do projeto VOLTHA, onde os dois grupos de componentes principais de sua estrutura foram instalados via Helm no *cluster* Kubernetes. Primeiro, implantou-se os componentes da infraestrutura de núcleo do VOLTHA, denominado como voltha-infra e em seguida os seus componentes de comunicação de borda presentes no voltha-stack, onde encontram-se os adaptadores OLT e ONU que possibilitam a comunicação e a configuração dos dispositivos ópticos, mas também, o agente OpenFlow (ofagent) que realiza o envio de informações de gerenciamento dos dispositivos para o ONOS, como o registro de OLTs e ONUs, configurações de portas e provisionamento de serviços.

Após realizar a instalação dos componentes do VOLTHA foi feita a implementação do BBSim, onde informou-se a topologia da PON, sendo composta por 1 dispositivo do tipo OLT e 1 ONU. Além disso, foi feita a criação automática de uma interface rede a rede (NNI) para conexão com dispositivos de outras redes.

#### <span id="page-3-2"></span>2.4. WDM

Os dispositivos ópticos Cassini possuem dois tipos de portas, são elas: elétricas e ópticas. As portas ópticas recebem os enlaces ópticos e estabelecem a comunicação entre os dispositivos do domínio WDM. Enquanto que, as portas elétricas recebem os enlaces Ethernet vindos dos switches do domínio de pacotes. Além disso, para que o controlador construa a tabela de encaminhamento, é necessário criar *intents* responsáveis por informar quais interfaces ópticas estão habilitadas para transferência de pacotes, frequência e etc.

#### <span id="page-3-0"></span>3. Resultados

Após a implantação dos domínios tecnológicos e o envio das informações de configuração dos dispositivos e enlaces de cada domínio para o controlador ONOS, por meio de sua API REST, foi possível visualizar as topologias criadas por meio da interface Web do próprio controlador. Além disso, as informações como nome, IP, porta, VLAN, tipo de conexão (óptica ou elétrica) e largura de banda são preservadas e interpretadas pelo plano de controle, sendo também possível alterar essas informações utilizando as aplicações específicas de cada domínio dentro do ONOS.

O projeto VOLTHA possui requisitos específicos, como aplicações que não estão disponíveis no repositório do ONOS e versões mais recentes deste, impossibilitando a utilização de versões antigas do controlador. Por conta disso, foi desenvolvida uma nova versão do controlador com base no ONOS 2.5.4, de forma a adicionar as aplicações do domínio SD-PON. A versão desenvolvida do controlador, possibilitou que este possa ser utilizado tanto no domínio SD-PON, quanto WDM e PPDP.

Além disso, as imagens utilizadas nos dispositivos dos domínios PPDP e WDM foram atualizadas durante a execução dos testes, de modo a oferecer compatibilidade com a versão customizada do ONOS. Isso resultou em uma versão do ONOS que é capaz de reconhecer e trabalhar com os dispositivos destes domínios, além de contribuir com a atualização dos softwares dos dispositivos emulados. A [Figura 2](#page-4-1) demonstra a arquitetura resultante de controle multidomínio obtido, adicionando-se nesta o Atomix, que consiste em um banco de dados de forma a garantir a persistência dos dados utilizados pelo controlador.

<span id="page-4-1"></span>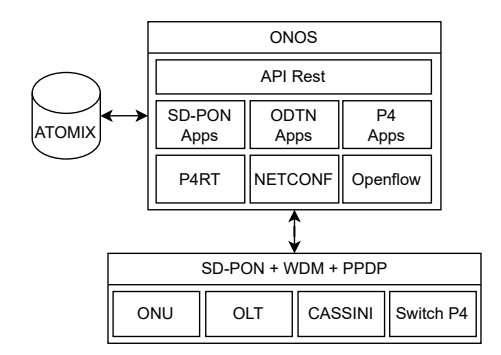

**Figura 2. Arquitetura de controle resultante**

O gerenciamento pode ser feito como previsto por meio uma única instância do ONOS, podendo ser verificado os estados dos dispositivos e dos enlaces, como ilustrado na [Figura 3.](#page-4-2) Também, é possível visualizar os dispositivos de cada domínio interligados, composto pelos cassinis, switches programáveis, a OLT e a ONU . Com isso, obteve-se os resultados esperados para a orquestração multidomínio a partir da utilização do conceito de redes SDN.

Além da eficiência no gerenciamento, oferecendo mais flexibilidade, simplificação e automatização da rede, ao possibilitar a configuração e mudanças de politicas de rede do plano de controle, a tecnologia SDN possibilita com que os administradores visualizem melhor sua topologia e garantam uma maior segurança aos dispositivos permitindo um melhor monitoramento e programabilidade da rede.

<span id="page-4-2"></span>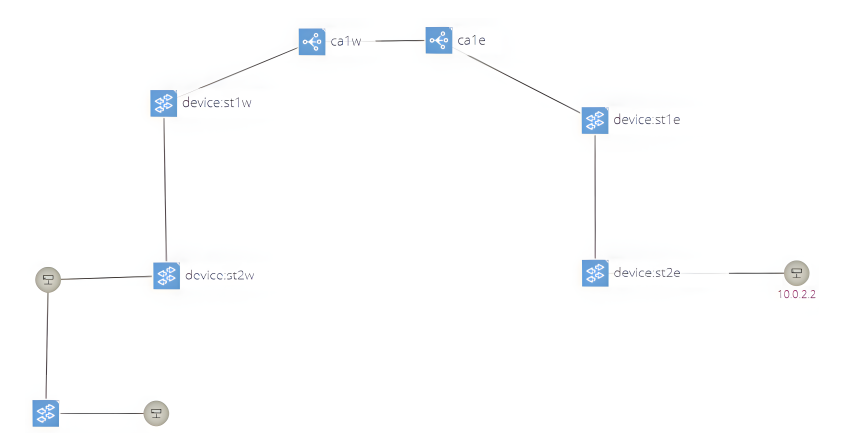

**Figura 3. Visão multidomínio do controlador ONOS**

### <span id="page-4-0"></span>4. Conclusões e Trabalhos Futuros

Este trabalho apresentou e validou a utilização da tecnologia SDN para o gerenciamento de diferentes domínios tecnológicos. Isso ocorreu, a partir de uma metodologia de investigação e entendimento acerca das aplicações que cada domínio requer, bem como, no desenvolvimento e na validação de uma versão do controlador que pudesse ser utilizada na orquestração multidomínio.

Com isso, esta pesquisa é uma contribuição à área de redes SDN multidomínio de forma a, com versão proposta do controlador, possibilitar o controle da rede de uma maneira logicamente centralizada para redução da complexidade de gerenciamento, facilitando o monitoramento e a manutenção da rede. Além disso, possibilitou que uma versão pública do controlador desenvolvido, intitulada ORAN-ONOS [\[Silva et al. 2023\]](#page-5-7), fosse disponibilizada para o público geral que tem interesse em realizar testes em redes multidomínios. Ademais, o desenvolvimento dessa imagem é uma atividade contínua dentro do escopo do projeto OpenRAN Brasil [\[RNP et al. 2021\]](#page-5-8), que envolve vários domínios tecnológicos que podem ser controlados pelo ONOS.

Com trabalhos futuros, pretende-se testar mais topologias e configurações de rede com o controlador ORAN-ONOS de maneira a testar a escalabilidade deste, bem como, o comportamento com alta carga de trabalho e complexidade em redes multidomínios. Planeja-se, também, a criação de um *pipeline* de envio de informações ao controlador de forma automatizada, como por exemplo, cadastro e configuração de dispositivos, *links*, aplicações. Outrossim, realizar a análise do Controlador Inteligente de RAN (RIC) microonos e a sua relação com o ONOS, de forma a expandir a orquestração para o domínio de redes sem fio.

#### Agradecimentos

O presente trabalho foi realizado com apoio da RNP - Projeto OpenRAN Brasil Fase 1, da Coordenação de Aperfeiçoamento de Pessoal de Nível Superior – Brasil (CAPES) – Código de Financiamento 001, do Conselho Nacional de Desenvolvimento Científico e Tecnológico (CNPq), da Pró-Reitoria de Pesquisa e Pós-Graduação (PROPESP) e do PPGCC da UFPA.

## Referências

- <span id="page-5-1"></span>Daniel, J. et al. (2018). Uma nova revolução em redes: Programação do plano de dados com p4. Acesso em março de 2023.
- <span id="page-5-0"></span>Liatifis, A., Sarigiannidis, P., Argyriou, V., and Lagkas, T. (2023). Advancing sdn from openflow to p4: A survey. *ACM Comput. Surv.*, 55(9).
- <span id="page-5-2"></span>Montalvo, J., Torrijos, J., Cortes, D., Chundury, R., and St. Peter, M. (2021). Journey toward software-defined passive optical networks with multi-pon technology: An industry view [invited]. *Journal of Optical Communications and Networking*, 13(8).
- <span id="page-5-3"></span>ONF (2023a). Odtn (open disaggregated transport network). Disponível em: [https:](https://opennetworking.org/reference-designs/odtn/) [//opennetworking.org/reference-designs/odtn/](https://opennetworking.org/reference-designs/odtn/). Acesso em março de 2023.
- <span id="page-5-4"></span>ONF (2023b). Open network operating system (onos). Disponível em: [https://](https://opennetworking.org/onos/) [opennetworking.org/onos/](https://opennetworking.org/onos/).
- <span id="page-5-6"></span>ONF (2023c). Voltha (virtual olt hardware abstraction). Disponível em: [https://](https://docs.voltha.org/master/index.html) [docs.voltha.org/master/index.html](https://docs.voltha.org/master/index.html).
- <span id="page-5-5"></span>RNP (2023). Cnetlab - networking digital twin environment. Disponível em: [https://](https://git.rnp.br/cnar/sdn-multicamada/emulacao/emulador-optico) [git.rnp.br/cnar/sdn-multicamada/emulacao/emulador-optico](https://git.rnp.br/cnar/sdn-multicamada/emulacao/emulador-optico).
- <span id="page-5-8"></span>RNP, C. et al. (2021). Openran brasil. Disponível em: [https://www.rnp.br/](https://www.rnp.br/projetos/openranbrasil) [projetos/openranbrasil](https://www.rnp.br/projetos/openranbrasil).
- <span id="page-5-7"></span>Silva, M. et al. (2023). Oran-onos. Disponível em: [https://hub.docker.com/r/](https://hub.docker.com/r/muriloavlis/oran-onos) [muriloavlis/oran-onos](https://hub.docker.com/r/muriloavlis/oran-onos).